### Reti Bayesiane: Inferenza

Intelligenza Artificiale B Prof. Alfonso E. Gerevini

### Classi di Variabili

- Variabili di *query* (dato un *evento osservato*)
- Variabili di *prova/evidenza*: **E:** E1…Em
- Variabili non di prova (*nascoste*): **Y:**Y1…Yk
- Evento osservato **e**: insieme di valori per **E**
- Tipicamente ho una sola variabile di query (X) e un insieme di variabili prova
- Sono interessato a calcolare P(X|**e**):

ad es. P(Furto=true|Tel-J=true,Tel-M=true)

### Inferenza

*Calcolare la probabilità a posteriori di un insieme di variabili di query dato il valore esatto di alcune variabili prova (evidenza)*

### **Quattro tipologie**

- Inferenza *Diagnostica*, es. P(Furto | Allarme)
- Inferenza *Causale*, es. P(Tel-Mary | Furto)
- Inferenza *Intercausale*, es. P(Furto | Allarme, Terremoto)
- Inferenza *Mista*
	- Diagnostico causale, es. P(A | T-M, Terremoto)
	- Intercausale e diagnostica, es. P(Furto | Tel-Mary, Terr.)

# Inferenza per Enumerazione

- $P(X|\mathbf{e}) = P(X,\mathbf{e})/P(\mathbf{e}) = \alpha P(X,\mathbf{e})$
- P(X|**e**) + P(X|**e**) = 1 = P(X,**e**)/P(**e**) + P(X,**e**)/P(**e**) =>  $\alpha$  (P(X,**e**)+ P( $\lnot$ X,**e**)) = 1 con  $\alpha$  = 1/ P(**e**) => D (P(X,**e**)+ P(X,**e**)
	- $\Rightarrow$  posso calcolare  $\alpha$  dopo aver calcolato P(X,**e**)  $e P(\neg X, e)$
- $P(X|e) = \alpha P(X,e) = \alpha \sum_{y} P(X,e,y)$ marginalizzazione di P(X,**e**) con Y

# Inferenza per Enumerazione

#### **Esempio** Furto/intrusione

Notazione: t-j: T-J=true,t-m: T-M=true, f: F=True, t: valore diTerremoto, a: valore di Allarme

P(F|t-j,t-m) =  $\alpha$  P(F,t-j,t-m) =  $\alpha \sum_{\mathsf{t}} \sum_{\mathsf{a}}$  P(F,t,a,t-j,t-m)

Sfruttando la semantica della (struttura) della rete:

$$
P(f | t-j,t-m) = \alpha \sum_{t} \sum_{a} P(f) P(t) P(a | f,t) P(t-j|a) P(t-m|a)
$$

Nel caso peggiore il numero di sommatorie è O(n) e il numero dei termini è esponenziale!

# Complessità Inferenza Esatta

- • **Eliminazione delle variabili**: è un algoritmo che consente di velocizzare i conti riducendo anche significativamente calcoli ripetuti
	- È una forma di programmazione dinamica
	- Porta vantaggi solo se la rete è un polialbero (o singolarmente connessa)
- **Reti singolarmente connesse**: *per ogni coppia di nodi X e Y esiste al più un cammino orientato oppure NONorientato che li collega*
- **Complessità dell'inferenza esatta:**
	- Polinomiale (lineare) se la rete è singolarmente connessa
	- NP-hard nel caso generale

### Inferenza nelle Reti *non*Singolarmente Connesse

- **Metodi di raggruppamento (clustering)**: trasformano la rete in un polialbero equivalente accorpando dei nodi.
- **Metodi approssimati basati su simulazione stocastica**: usando la rete generano un grosso numero di modelli.
- **Metodi di condizionamento**: trasformano la rete istanziando gruppi di variabili e valutando poi un polialbero per ogni istanziazione possibile.

# Algoritmi di Clustering

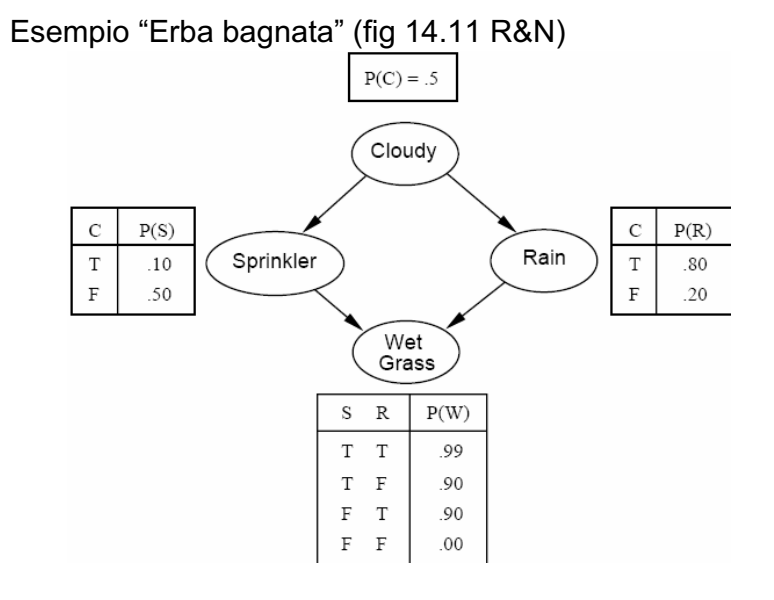

# Algoritmi di Clustering

Esempio "Erba bagnata" (fig 14.11 R&N)

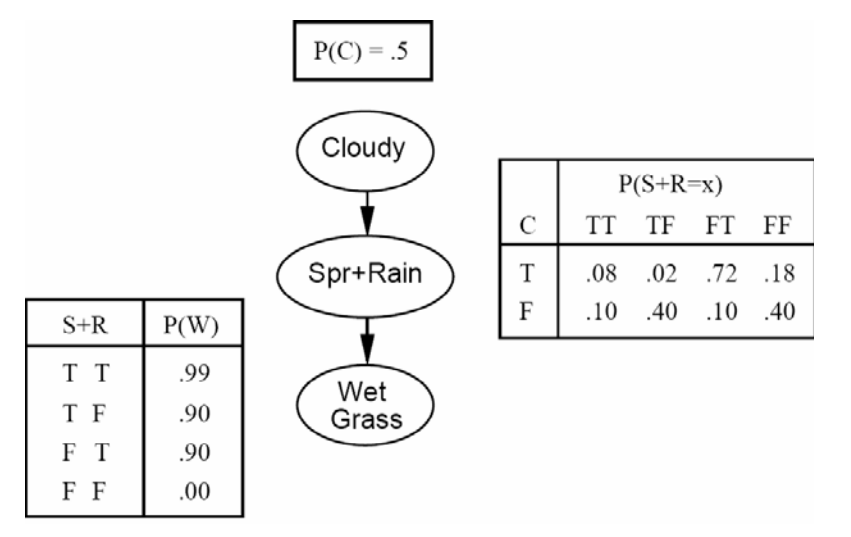

# Metodi di Condizionamento

- Istanziazione di alcune variabili ad un valore definito (Insieme di taglio)
- Creazione di polialberi più semplici
- Calcolo delle probabilità che ci interessano su tutti i polialberi.
- Media pesata delle probabilità a posteriori (rispetto alla probabilità delle variabili condizionate)

### Inferenza Approssimata: metodi di campionamento diretto

**Algoritmi Monte Carlo**: forniscono risposte *approssimate* la cui accuratezza dipende dal numero di campioni generati.

**Campionamento casuale senza alcuna prova**: campiono a turno ogni variabile, in *ordine topologico*, usando la distribuzione di probabilità condizionata ai valori già assegnati ai genitori della variabile.

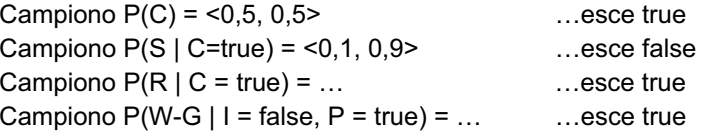

**C = coperto/cloudy P= piovuto I=innaffiato/sprinkler E-B = erba-bagnata/wet grass**

Evento generato dalla campionatura: **(true,false,true.false)**

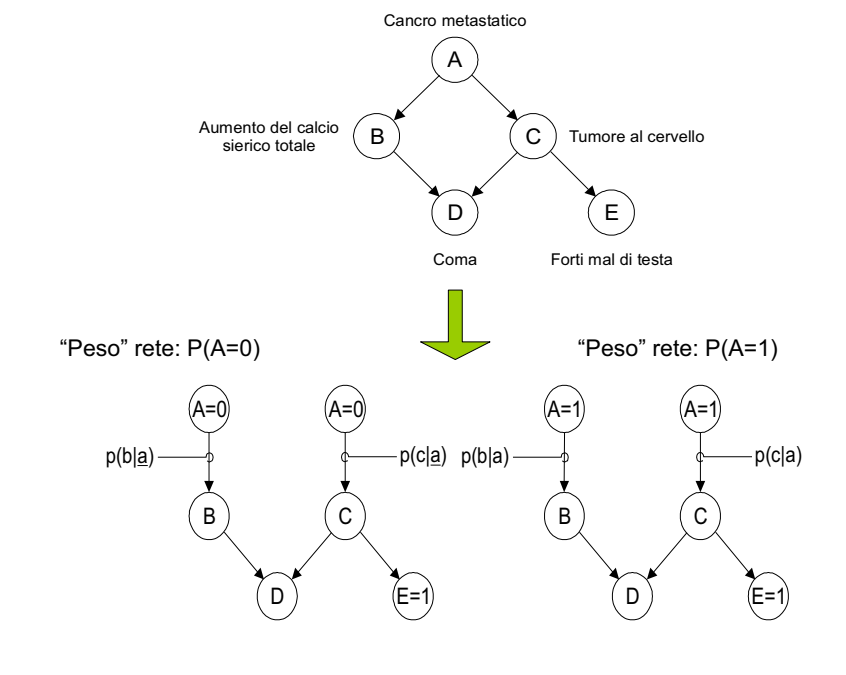

### **Algoritmo** *Campiona-Priori* (fig 14.12 R&N)

function PRIOR-SAMPLE $(bn)$  returns an event sampled from the prior specified by  $bn$ **inputs**: bn, a Bayesian network specifying joint distribution  $P(X_1, \ldots, X_n)$ 

```
x \leftarrow an event with n elements
for i = 1 to n do
   x_i \leftarrow a random sample from P(X_i | parents(X_i))return x
```
### Metodo Campionamento: Calcolo delle Risposte (inferenza)

- Si calcolano *contando certi campioni generati*
- N: numero campioni effettuati
- **S(x1,…,xn)=**probabilità che evento x1…xn sia generato dalla campionatura
- S(x1,…,xn) =  $\Pi_{i:1\text{-}n}$  P(xi | genitori(Xi)) = P(x1,...,xn)
- **Ns(x1,…,xn)=** numero di eventi x1…xn generati
- Al tendere di N a infinito ci aspettiamo che **Ns(x1,…,xn)/N** = S(x1,…,xn) = P(x1,…,xn)
- Per un evento parziale x1,…,xm (m < n) possiamo *stimare*  $P(x1,...,xm) = Ns(x1,...,xm)/N$
- **Esempio**: se ho 1000 campioni per la rete ErbaBagnata, e in 511 P=true, allora  $P(P=true) = 0.511$ .

# Campionamento di rigetto

Può essere utilizzato per calcolare/inferire una stima di P(X|**e**)

#### **Metodo:**

- 1. Genera campioni dalla distribuzione a priori specificata dalla rete
- 2. Rifiuta tutti i campioni che non corrispondono alla prova (**e**)
- 3. Calcola la stima di P(X=x | **e**) contando quante volte vale X=x nei campioni rimanenti

**Esempio**: query = P(Pioggia | Irrigatore = true)

 $N = 100$ , 73 con I=false, 27 con I= true di cui 8 con P=true e 19 con  $P = false$ .

```
P(P \mid I = true) = Normalizza (<8,19) = 0,296, 0,704 > (anziché <0,3, 0,7)
```
# Algoritmo Campionamento di rigetto

function REJECTION-SAMPLING(X, e, bn, N) returns an estimate of  $P(X|\mathbf{e})$ inputs:  $X$ , the query variable e, evidence specified as an event  $bn$ , a Bayesian network  $N$ , the total number of samples to be generated local variables: N, a vector of counts over  $X$ , initially zero for  $j = 1$  to N do  $x \leftarrow$  PRIOR-SAMPLE $(bn)$ if x is consistent with e then  $N[x] \leftarrow N[x] + 1$  where x is the value of X in x return NORMALIZE(N[X])

# Campionamento di rigetto

- Più campioni => migliore approssimazione (la stima converge alla probabilità reale)
- **Errore**: la deviazione standard dell'errore con n campioni in ogni probabilità è proporzionale a 1/sqrt(n)
- **Problema del metodo**: servono molti campioni, che non sono facili da ottenere (molti sono rigettati!)
- La parte dei campioni generati consistente con **<sup>e</sup>** *diminuisce esponenzialmente* al crescere del numero di variabili di prova
- => il metodo non è applicabile a problemi complessi di grandi dimensioni.

# Pesatura di verosimiglianza

- Evita problema campionamento di rigetto: *vengono generati solo campioni consistenti con le prove*
- I valori (osservati) delle variabili di prova **E** sono tenuti fissi e si campiona le restanti variabili X e **Y**
- Prima di contare i campioni per ogni valore possibile della variabile di query X, ogni evento è *pesato dalla sua verosimiglianza date le prove*
- **Idea intuitiva**: *gli eventi in cui è improbabile che le prove siano verificate devono pesare di meno nel conteggio*
- La verosimiglianza si calcola moltiplicando le probabilità condizionate di ogni variabile di prova, dati i sui genitori

### Pesatura di verosimiglianza

#### **Esempio rete ErbaBagnata**:

Query P(Pioggia | Irrigatore=true, ErbaBagnata=true)

- 1.  $w = 1.0$
- 2. Campiono P(Coperto) = <0,5, 0,5> … esce *true*
- 3.  $w = w * P(Irrigatore=true | Coperto=true) = 0.1$
- 4. Campiono P(Pioggia|Coperto=true) = <0,8, 0,2>…esce *true*
- 5. w = w \* P(ErbaBagnata=true | Irrigatore=true,Pioggia=true) = 0,099
- $\Rightarrow$  Ho generato il campione (true,true,true,true) con peso 0,099  $\,$ che viene conteggiato per *Pioggia = true usando 0,099 al posto di 1. Ma perché ho ottenuto un valore così basso?*

### **Algoritmo** *Pesatura-Verosimiglianza*

```
function LIKELIHOOD-WEIGHTING(X, e, bn, N) returns an estimate of P(X|\mathbf{e})inputs: X, the query variable
           e, evidence specified as an event
           bn, a Bayesian network
           N, the total number of samples to be generated
  local variables: W, a vector of weighted counts over X, initially zero
  for i = 1 to N do
      \mathbf{x}, w \leftarrow \text{WEIGHTED-SAMPLE}(bn)W[x] \leftarrow W[x] + w where x is the value of X in x
```
function WEIGHTED-SAMPLE $(bn, e)$  returns an event and a weight

return NORMALIZE( $W[X]$ )

```
x \leftarrow an event with n elements; w \leftarrow 1for i = 1 to n do
    if X_i has a value x_i in e
        then w \leftarrow w \times P(X_i = x_i | parents(X_i))else x_i \leftarrow a random sample from P(X_i | parents(X_i))return x, w
```
### Simulazione con catene di Markov

- •**Algoritmo MCMC**: *Monte Carlo for Markov Chains*
- • Ogni evento è generato attraverso una modifica di quello precedente
- •La rete ha uno **stato corrente** (valore di tutte le variabili)
- • **Stato successivo**: campiono casualmente una delle variabili NON di prova Xi
- • La campionatura usa la probabilità di Xi condizionata ai valori correnti di tutte le variabili nella *coperta di Markov di Xi*
- • **Coperta di Markov di Xi**: *genitori di Xi + figli di Xi + genitori figli di Xi*
- •MCMC fa una "random walk" nello spazio degli stati possibili

# Markov Blanket (MB) per X

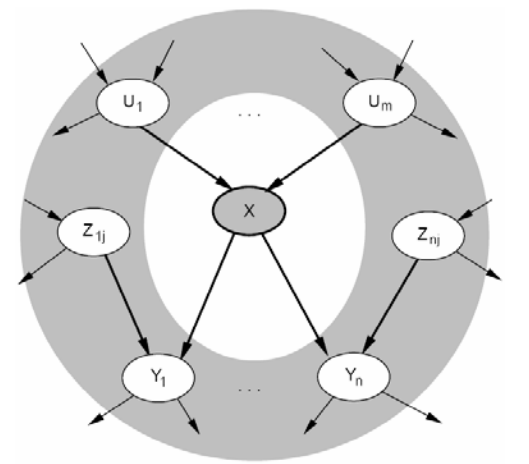

MB per X:

padri di X (nodi Ui) + figli di X (nodi Yj) + padri figli di X (nodi Zk)

### MB e Indipendenza condizionale

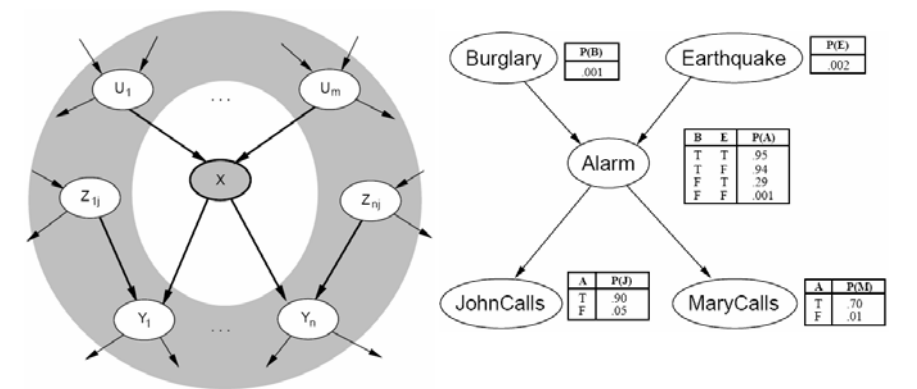

#### **Un nodo è condizionalmente indipendente da tutti gli altri nodi nella rete dati i nodi nella sua MB**

Esempio: Bulgary indipendente da JohnCalls e MaryCalls dati Earthquake e Allarm (la MB di Bulgary)

### **Esempio MCMC**

- Query P(Pioggia|Irrigatore=true,ErbaBagnata=true)
- •Coperto e Pioggia sono inizializzate casualmente (true e false)
- •Stato iniziale: **(true,true,false,true)** (= primo campione)
- • Ripeti
	- Campiona *Coperto* con P(Coperto|Irr.=true,Pioggia=false) NB: **P(x|mb(X)) =** α **P(x | genitori(X)) \***  $\Pi_{\mathsf{Ki}}$  **P(k | genitori(Ki))** Ki sono i nodi figli di X; k è il valore di Ki … esce *false*
		- *=>* il nuovo stato è **(false,true,false,true)**
	- Campiona *Pioggia* usando P(Pioggia|coperto=false,Irr.=true, ErbaBagnata=true) … esce *true*
		- *=>* il nuovo stato è **(false,true,true,true)**
- Risposte calcolate attraverso il conteggio dei campioni

### **Algoritmo** *MCMC* ESERCIZIO

function MCMC-ASK $(X, e, bn, N)$  returns an estimate of  $P(X|e)$ local variables:  $N[X]$ , a vector of counts over X, initially zero  $Z$ , the nonevidence variables in  $bn$ x, the current state of the network, initially copied from e

initialize x with random values for the variables in Z for  $i = 1$  to N do  $N[x] \leftarrow N[x] + 1$  where x is the value of X in x for each  $Z_i$  in Z do sample the value of  $Z_i$  in x from  $P(Z_i | mb(Z_i))$  given the values of  $MB(Z_i)$  in x return NORMALIZE( $N[X]$ )

- Estendere la rete con variabili booleane *Acquagelata* e*MotorinoAvviamento*
- Fornire ragionevoli tabelle di prob. condizionate
- La distribuzione di prob. condizionata per la var *parte* potrebbe essere descritta da una distribuzione di *AND rumoroso*. Definire questa famiglia in generale e metterla in relazione alla distribuzione di OR-rumoroso

Battery Ignition Radio Gas Starts Moves